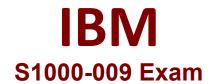

# IBM PowerVC V2.0 Administrator Specialty

Questions & Answers Demo

# Version: 4.0

### **Question: 1**

Which three are supported storage connectivity options for PowerVC?

A. NPIV

B. Shared Storage Pool (SSP)C. locally attached storageD. iSCSIE. Spectrum Scale (GPFS)F. vSCSI

Answer: A, B, F

Explanation:

#### Question: 2

Which two can be set as project resource quotas?

- A. number of filesystems in a volume group
- B. number of VMs
- C. inodes per filesystem
- D. number of volumes
- E. network bandwidth

Explanation:

**Question: 3** 

NovaLink uses which hypervisor type?

A. PowerKVM

- B. KVM
- C. PowerVM
- D. XenServer

Explanation:

Answer: C, D

Page 2

Answer: C

## **Question: 4**

Which three networking technologies are supported in PowerVC?

- A. vNIC adapters based on SR-IOV technology B. native SR-IOV logical ports
- C. IP version 6
- D. IP version 4
- E. PowerVM Shared Ethernet Adapter (SEA) networks
- F. iSCSI

Answer: A, B, E

Explanation:

#### Question: 5

Placement policies are associated with which entity?

- A. Storage Consistency Group
- B. whole site managed by each HMC
- C. Host Group
- D. each managed frame

Explanation:

Answer: C